# Outline & Outline SDK Empower Connectivity Across Splinternets SplinterCon 2023

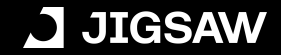

## Jigsaw is a unit within Google that explores threats to open societies, and builds technology that inspires scalable solutions

jigsaw.google.com

#### **OUR FOCUS AREAS**

Cybersecurity & Censorship Misinformation & Hate Violent Extremism

#### **OUR FOCUS AREAS**

Cybersecurity & Censorship Misinformation & Hate Violent Extremism

# **Agenda**

- Outline Overview
- How Outline Works
- Outline SDK
- Demo: Proxy-based Strategy
- Demo: Proxy-less Strategy

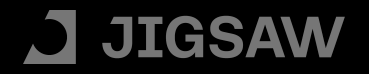

# **Agenda**

- Outline Overview
- How Outline Works
- Outline SDK
- Demo: Proxy-based Strategy
- Demo: Proxy-less Strategy

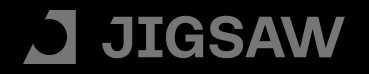

# **Outline**

DIY VPN solution that empowers people to fight censorship in a decentralized and grassroots way

**JIGSAW** 

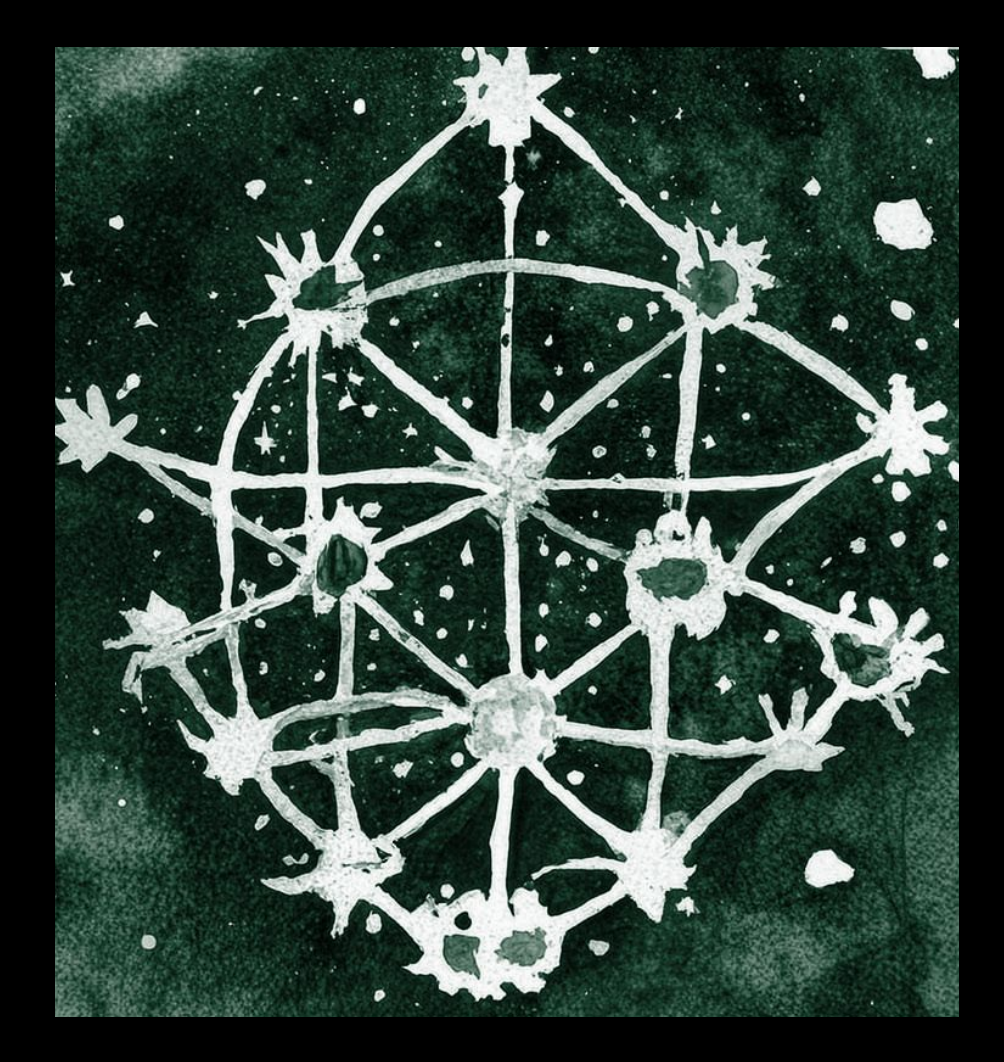

## **Democratizes VPN access**

Anyone can be a VPN provider, including you

Free and open-source code Customizable, extensible

Run on any cloud, for cheap

#### **JIGSAW**

## **A VPN you can trust**

Own your server, or get access from a closer organization you trust

No logging of PII, inspectable server

Code audited by the community

**JIGSAW** 

# **Agenda**

- Outline Overview
- How Outline Works
- Outline SDK
- Demo: Proxy-based Strategy
- Demo: Proxy-less Strategy

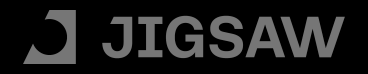

**Outline consists of two products that work together:**

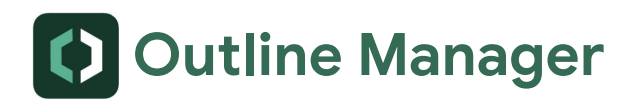

Create and share access to your own Outline VPN server(s)!

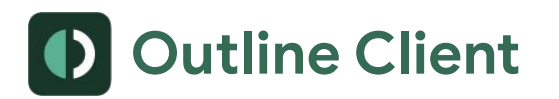

Connect to any existing Outline VPN server(including your own)!

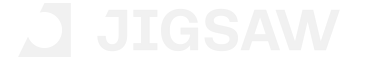

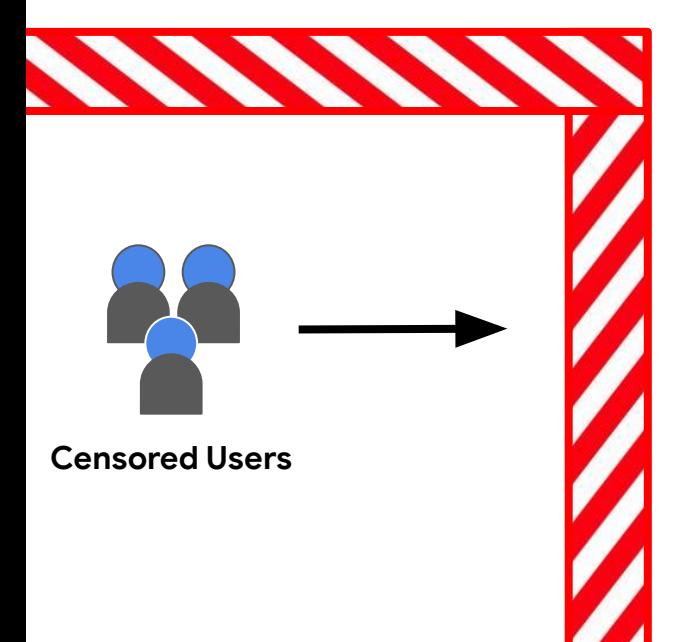

#### **openinternet.com**

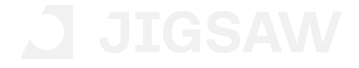

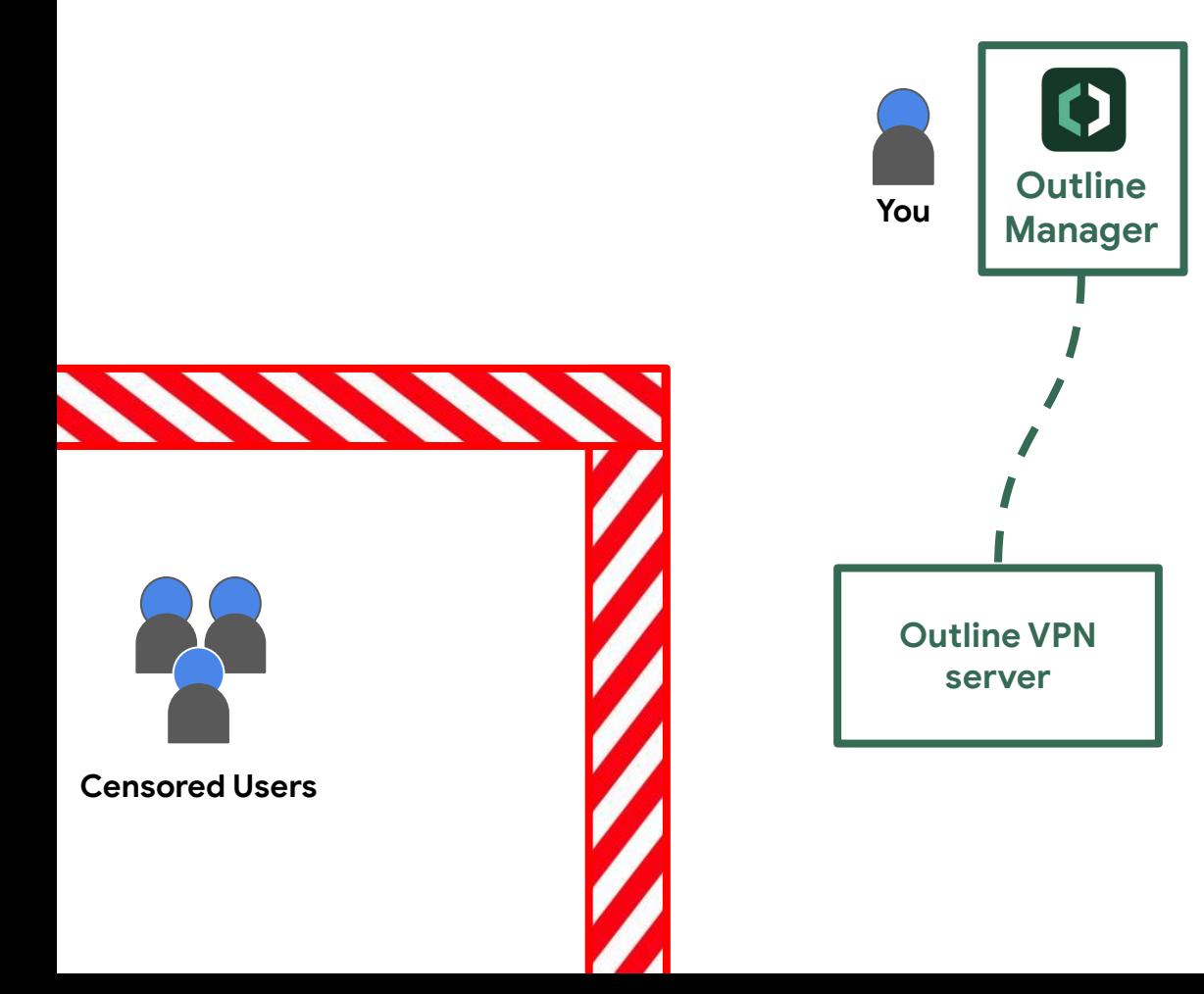

**openinternet.com**

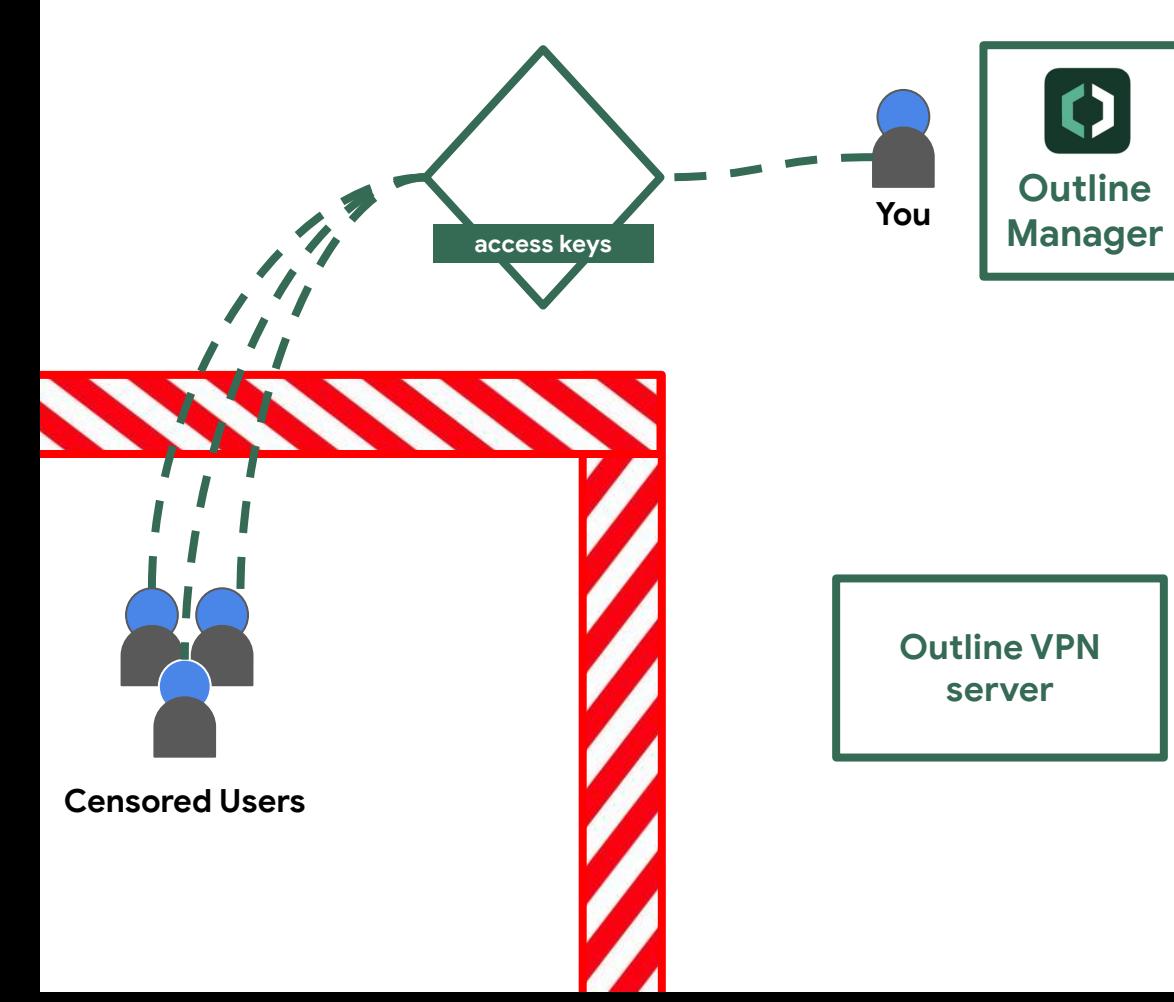

#### **openinternet.com**

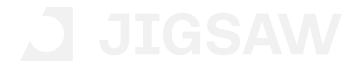

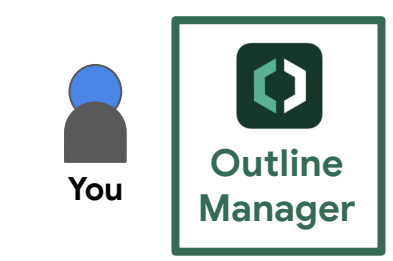

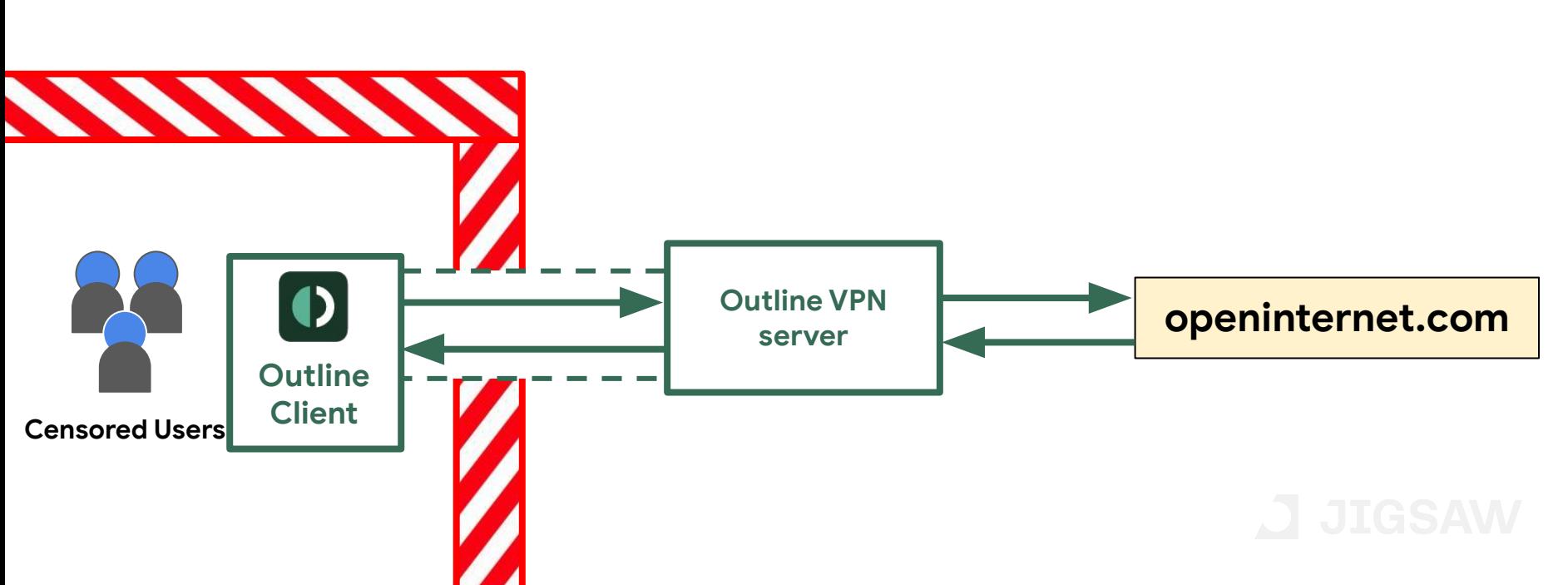

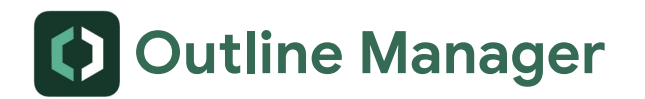

- https://getoutline.org/get-started/#step-1
- https://github.com/Jigsaw-Code/outline-server

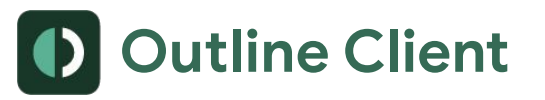

- https://getoutline.org/get-started/#step-3
- https://github.com/Jigsaw-Code/outline-client

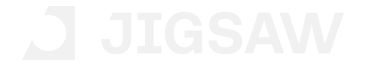

# **Agenda**

- Outline Overview
- How Outline Works
- Outline SDK
- Demo: Proxy-based Strategy
- Demo: Proxy-less Strategy

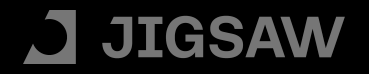

# **Outline** SDK

A cross-platform library and set of tools leveraging advanced strategies to protect apps and VPN tools against network-level interference.

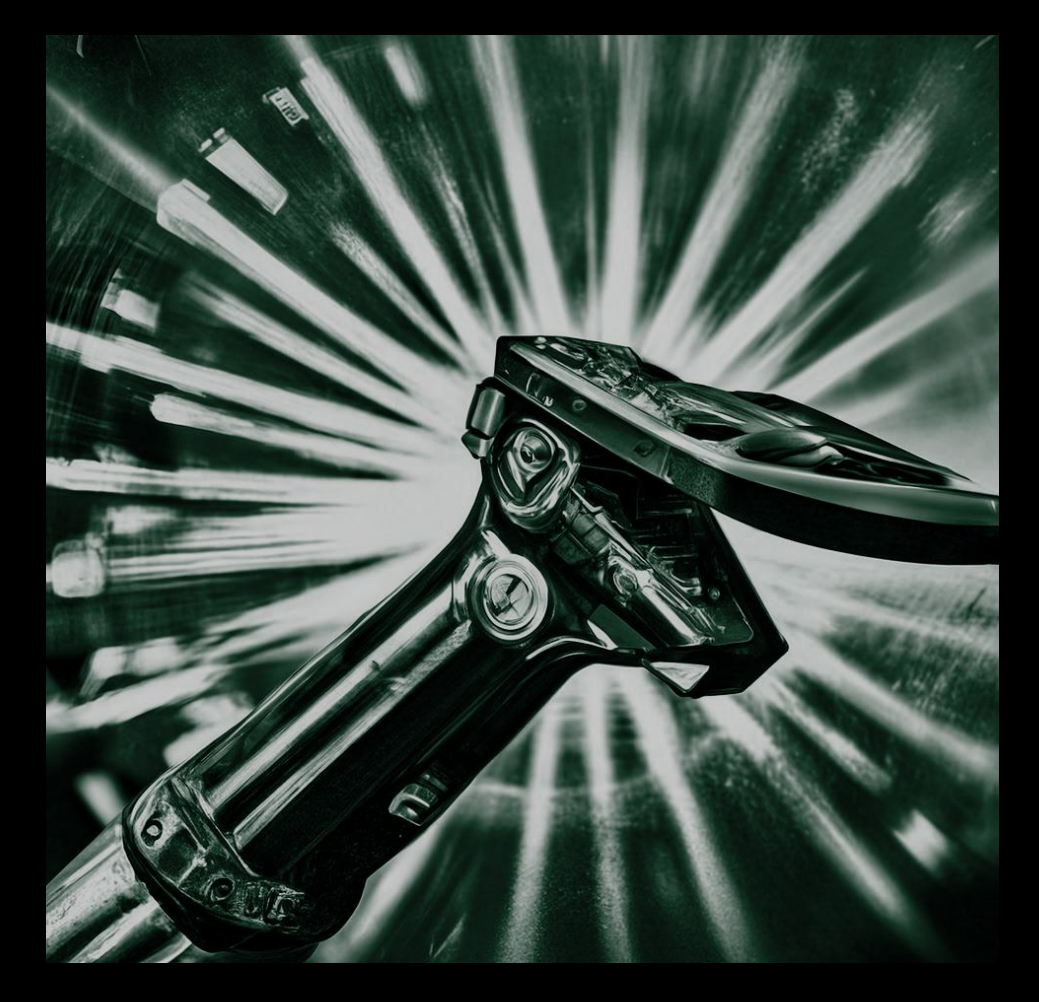

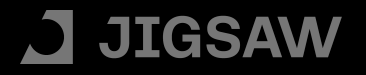

## **Outline** SDK

Easily add proven censorship-resistance technology to your own app

Mix and match, customize and create new strategies to meet your needs

Evolve with the Outline Community

#### **Diverse Protocols and Strategies**

- Multiple built-in transports
	- TLS
	- HTTP CONNECT
- Multiple built-in protocols
	- Shadowsocks
	- SOCKS5
- Fully customizable and extensible
	- Easily derive your own transport or protocol implementations
- VPN Library
	- User-space network stack

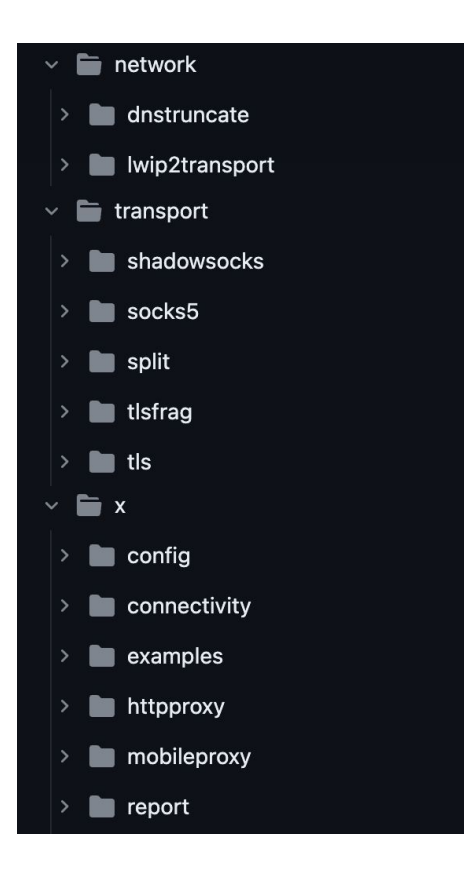

#### **Outline** SDK

#### Outline SDK's curl

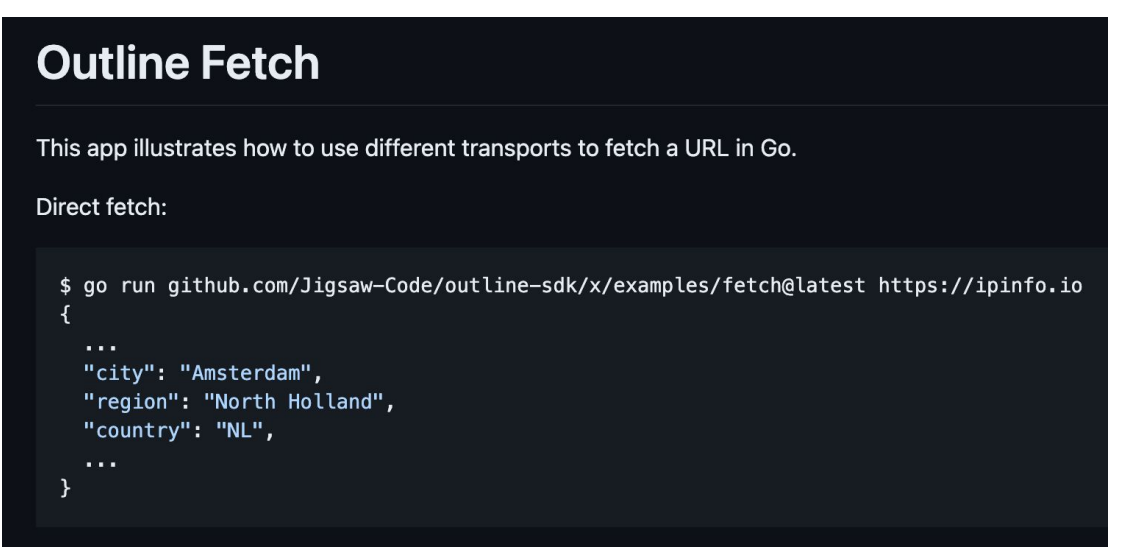

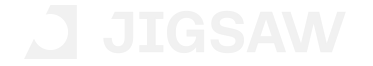

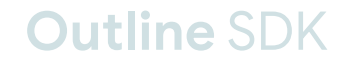

#### Outline SDK's dig

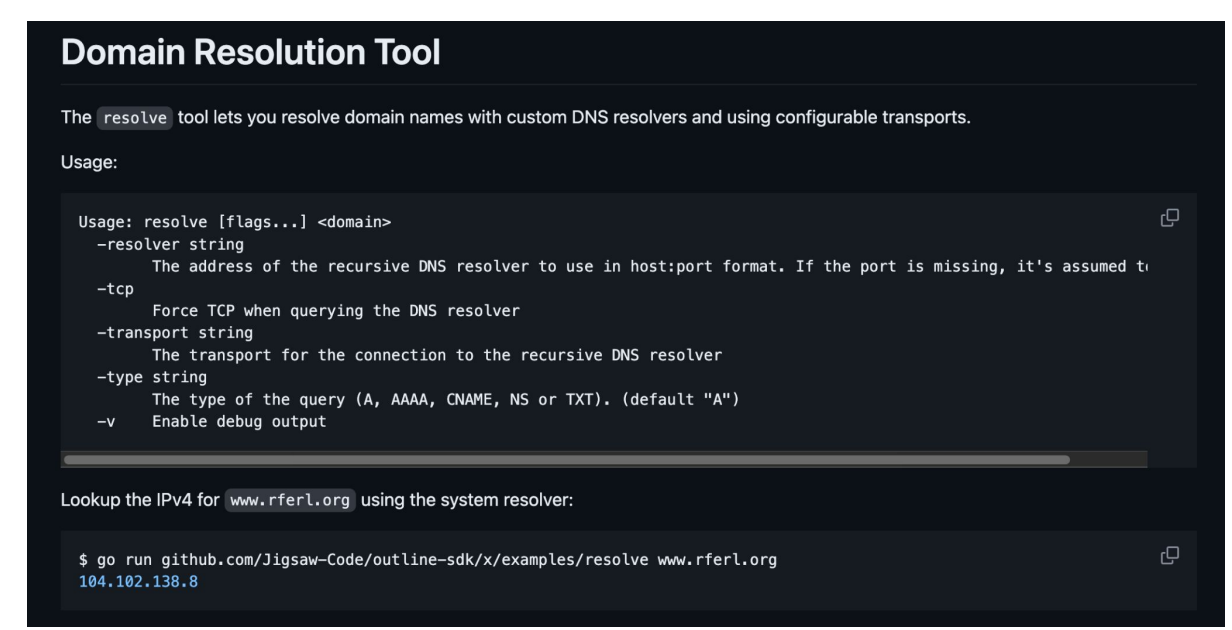

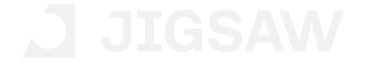

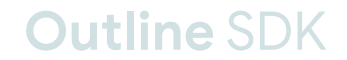

#### **Outline VPN Command-Line Client**

A CLI interface of Outline VPN client for Linux.

**Usage** 

go run github.com/Jigsaw-Code/outline-sdk/x/examples/outline-cli@latest -transport "ss://<outline-server-access-key>'  $\mathbb G$ 

• - transport : the Outline server access key from the service provider, it should start with "ss://"

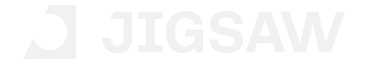

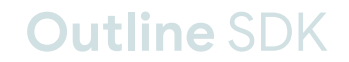

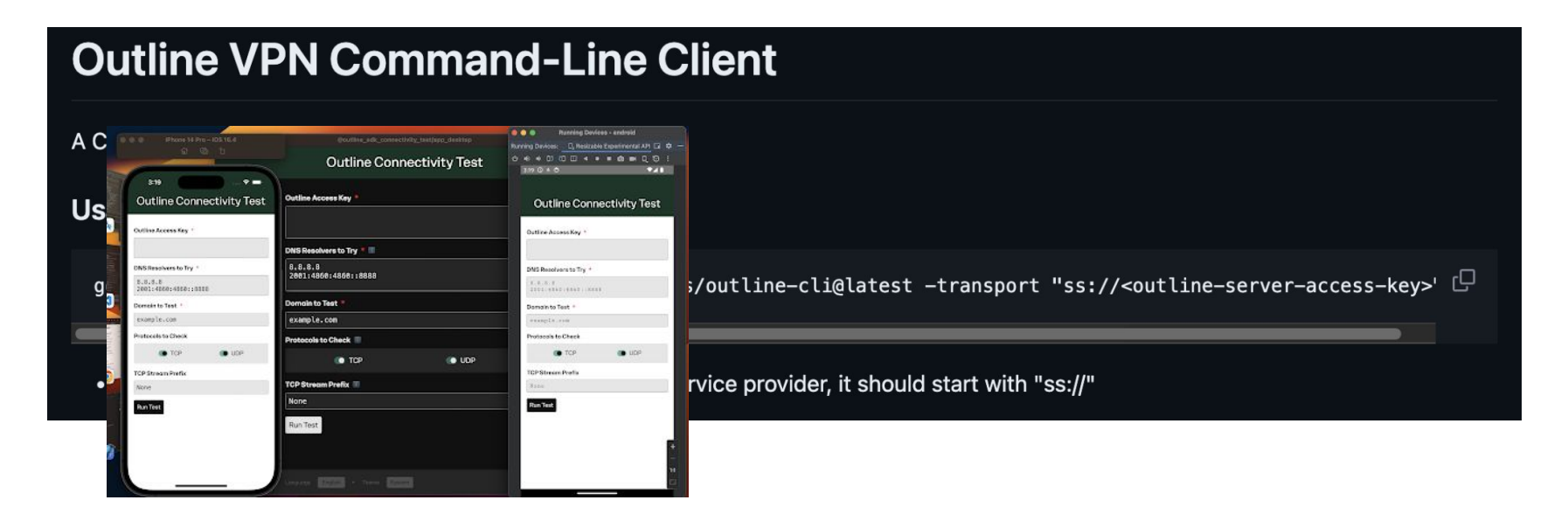

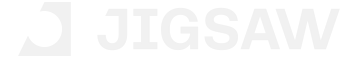

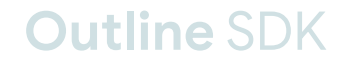

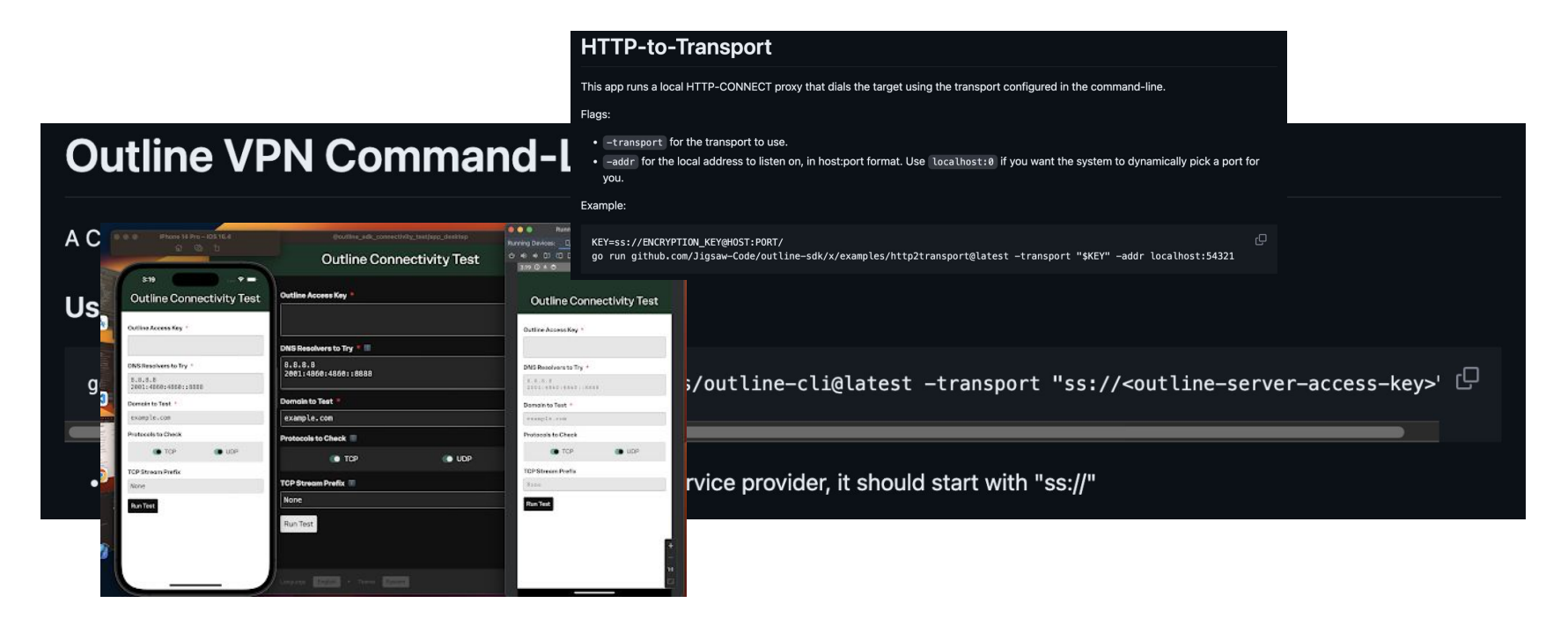

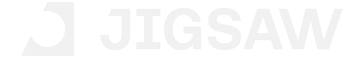

**Outline** SDK

#### **Flexible Text-Based Config**

- Combine and try different strategies through a simple text format:
	- **ss:**//<outline-server-key>
	- **socks5:**//<host>:<port>
	- **frag:**<len>
	- **tls:**sni=<new-sni>
	- **tlsfrag:**<len>
	- $\circ$  ...
- Creatively combine different configs through "|":
	- **frag:**2|**frag:**10|**ss:**//<outline-key>
	- **tls:**sni=<sni>&certname=<host>|**socks5:**//<host>:<port>

**Outline** SDK

 $\circ$  ...

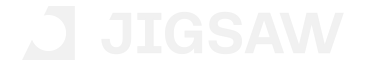

#### **Find Alternative Paths to the Internet**

- Multiple hops (onion routing):
	- ss://<hop1>|ss://<hop2>|ss://<hop3>
- Alternative networks to provide resilience in a splinternet scenario:
	- Satellite networks
	- Traditional telephone networks
	- Mesh networks
	- Educational networks
	- Bluetooth networks
	- …

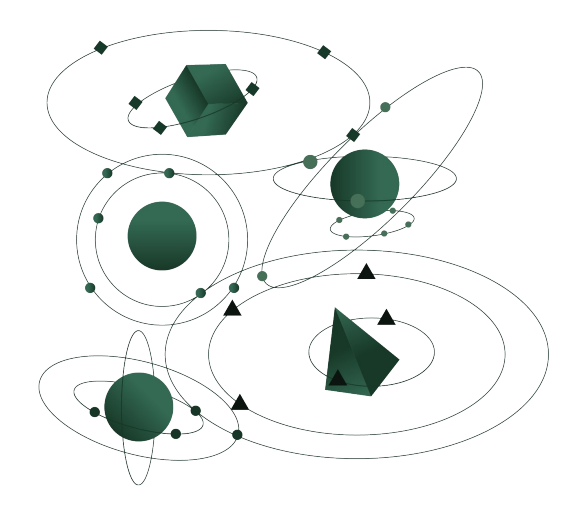

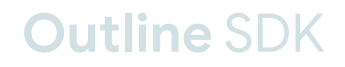

# **Agenda**

- Outline Overview
- How Outline Works
- Outline SDK
- Demo: Proxy-based Strategy
- Demo: Proxy-less Strategy

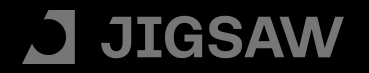

#### **Demo: Proxy-based Strategy**

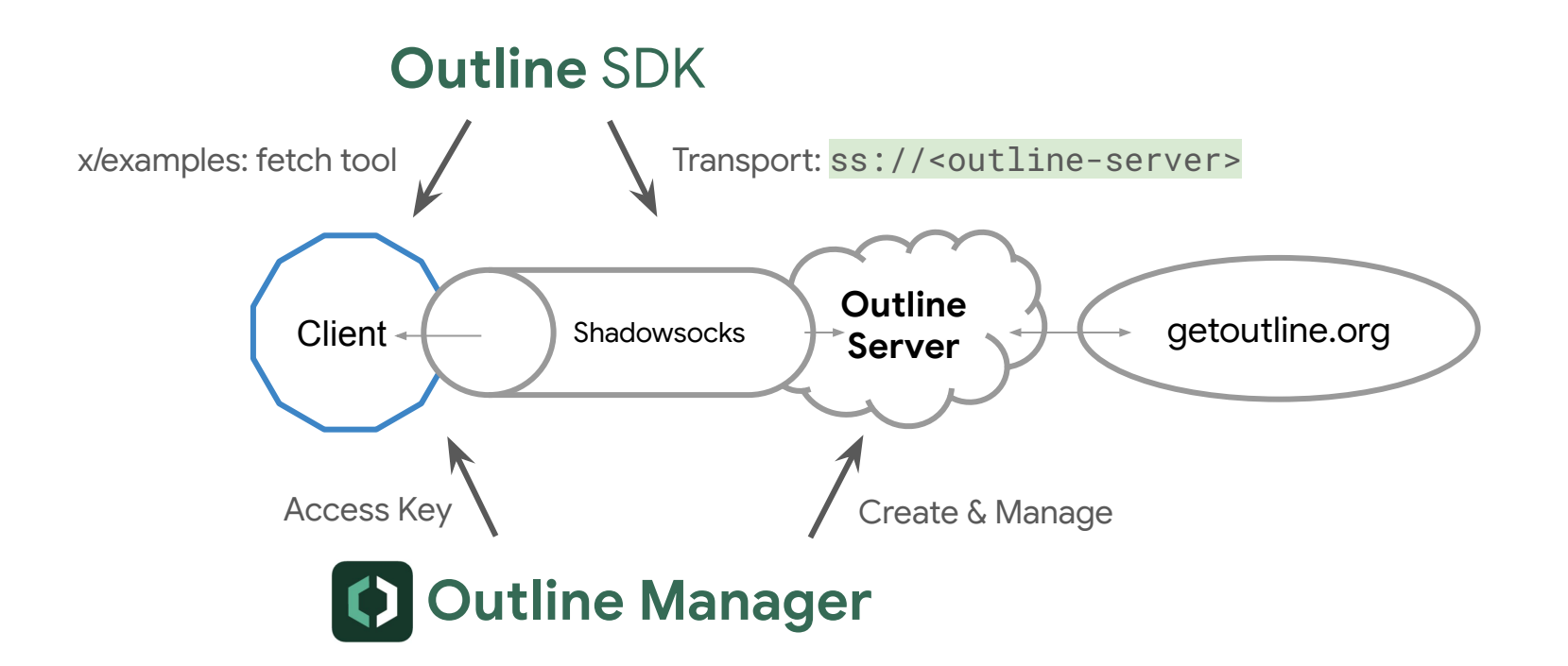

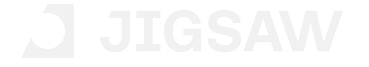

**Outline** SDK

# **Agenda**

- Outline Overview
- How Outline Works
- Outline SDK
- Demo: Proxy-based Strategy
- Demo: Proxy-less Strategy

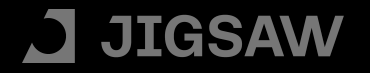

#### **Demo: Proxy-less Strategy**

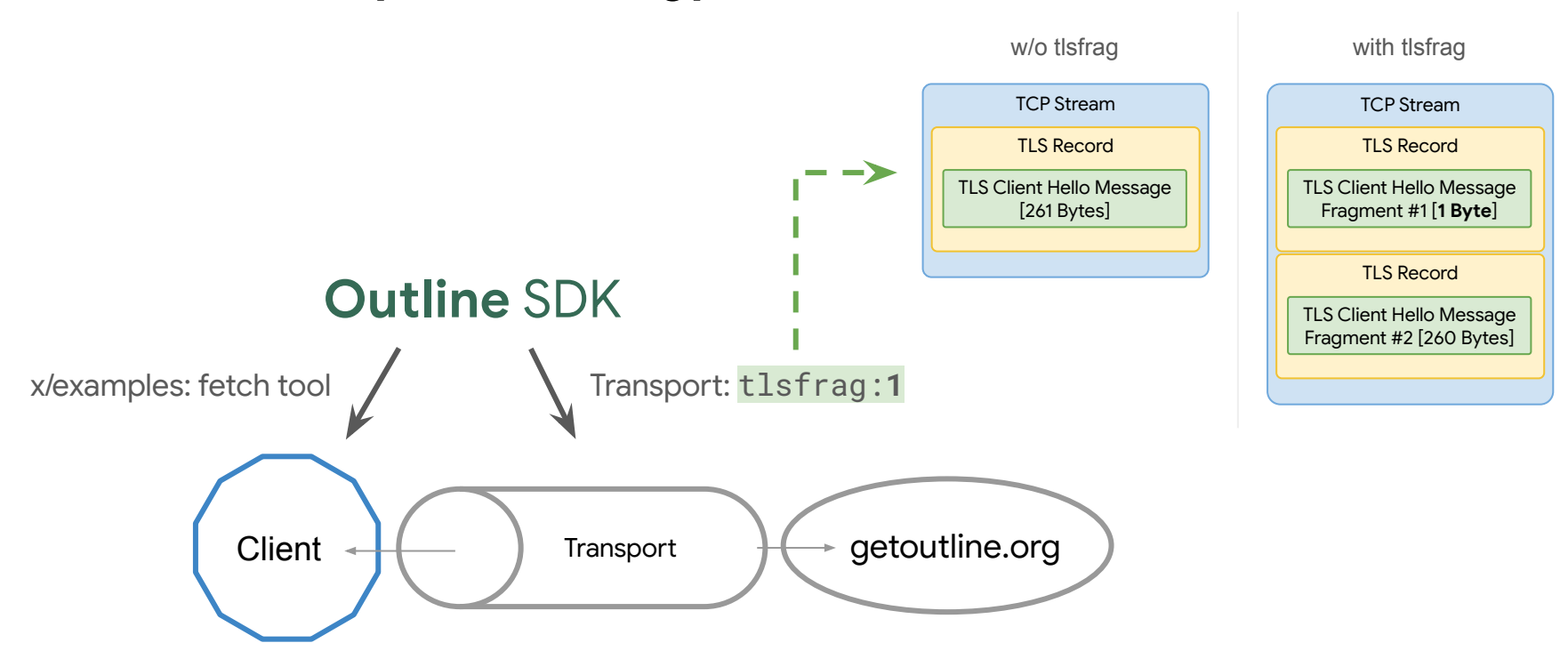

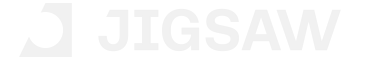

**Outline** SDK

## **Outline** SDK

### Interested?

Follow our development on Github and ask questions in our discussion forum:

Go for beginners: Getting started jyyi1 started on Sep 11 in Tutorials

**New Feature: TLS Transport** fortuna announced on Oct 31 in Announcements

New Documentation: Config-based dialers fortuna announced on Oct 31 in Announcements

Example: Outline VPN command-line app ivvi1 started on Aug 11 in Show and tell

**New Feature: Mobile Proxy** fortuna announced on Oct 17 in Announcements

**Example Cross-Platform Application for testing Connectivity!** daniellacosse started on Aug 11 in Show and tell

https://github.com/Jigsaw-Code/outline-sdk https://github.com/Jigsaw-Code/outline-sdk/discussions

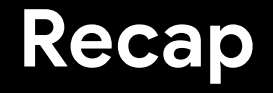

## Outline VPN for you, your contacts and your audience

● getoutline.org

Outline SDK for your apps, your research

● github.com/Jigsaw-Code/outline-sdk